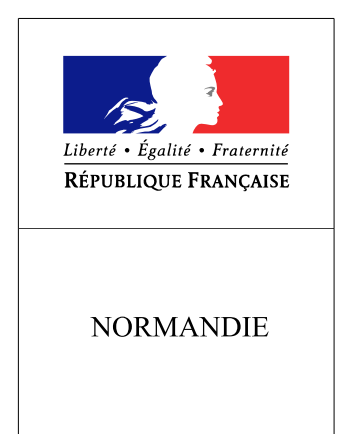

RECUEIL DES ACTES ADMINISTRATIFS SPÉCIAL N°R28-2016-0111

PUBLIÉ LE 10 NOVEMBRE 2016

## Sommaire

## Préfecture de la région Normandie - SGAR

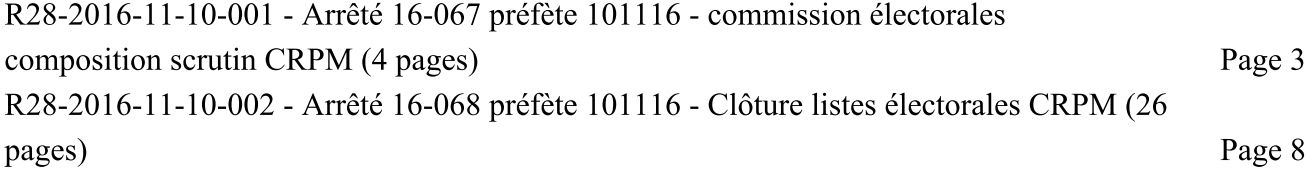